# ECONSTOR **Make Your Publications Visible.**

A Service of

**PRIII** 

Leibniz-Informationszentrum Wirtschaft Leibniz Information Centre for Economics

Mumm, Harald

# **Working Paper** Ermittlung der minimalen Touranzahl für das Fahrzeugroutenproblem mit Zeitfenstern bei kleiner Fahrzeugkapazität und großer Ortsanzahl

Wismarer Diskussionspapiere, No. 05/2020

**Provided in Cooperation with:** Hochschule Wismar, Wismar Business School

*Suggested Citation:* Mumm, Harald (2020) : Ermittlung der minimalen Touranzahl für das Fahrzeugroutenproblem mit Zeitfenstern bei kleiner Fahrzeugkapazität und großer Ortsanzahl, Wismarer Diskussionspapiere, No. 05/2020, ISBN 978-3-948862-02-2, Hochschule Wismar, Fakultät für Wirtschaftswissenschaften, Wismar

This Version is available at: <https://hdl.handle.net/10419/225972>

#### **Standard-Nutzungsbedingungen:**

Die Dokumente auf EconStor dürfen zu eigenen wissenschaftlichen Zwecken und zum Privatgebrauch gespeichert und kopiert werden.

Sie dürfen die Dokumente nicht für öffentliche oder kommerzielle Zwecke vervielfältigen, öffentlich ausstellen, öffentlich zugänglich machen, vertreiben oder anderweitig nutzen.

Sofern die Verfasser die Dokumente unter Open-Content-Lizenzen (insbesondere CC-Lizenzen) zur Verfügung gestellt haben sollten, gelten abweichend von diesen Nutzungsbedingungen die in der dort genannten Lizenz gewährten Nutzungsrechte.

#### **Terms of use:**

*Documents in EconStor may be saved and copied for your personal and scholarly purposes.*

*You are not to copy documents for public or commercial purposes, to exhibit the documents publicly, to make them publicly available on the internet, or to distribute or otherwise use the documents in public.*

*If the documents have been made available under an Open Content Licence (especially Creative Commons Licences), you may exercise further usage rights as specified in the indicated licence.*

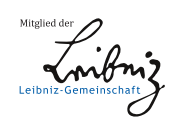

# WWW.ECONSTOR.EU

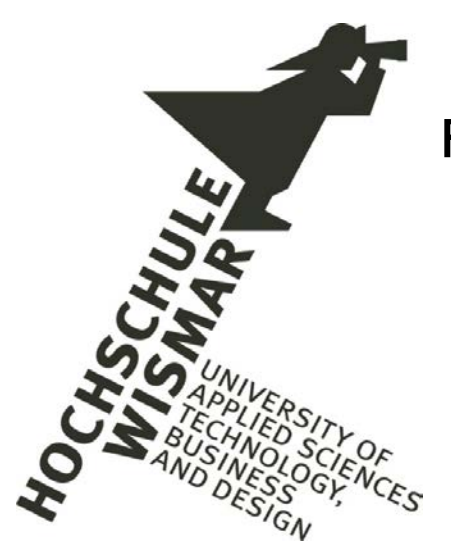

# Fakultät für Wirtschaftswissenschaften Wismar Business School

Harald Mumm

# **Ermittlung der minimalen Touranzahl für das Fahrzeugroutenproblem mit Zeitfenstern bei kleiner Fahrzeugkapazität und großer Ortsanzahl**

Heft 05/2020

Die Fakultät für Wirtschaftswissenschaften der Hochschule Wismar, University of Applied Sciences – Technology, Business and Design bietet die Präsenzstudiengänge Betriebswirtschaft, Wirtschaftsinformatik und Wirtschaftsrecht sowie die Fernstudiengänge Betriebswirtschaft, Business Consulting, Business Systems, Facility Management, Quality Management, Sales and Marketing und Wirtschaftsinformatik an. Gegenstand der Ausbildung sind die verschiedenen Aspekte des Wirtschaftens in der Unternehmung, der modernen Verwaltungstätigkeit, der Verbindung von angewandter Informatik und Wirtschaftswissenschaften sowie des Rechts im Bereich der Wirtschaft. Nähere Informationen zu Studienangebot, Forschung und Ansprechpartnern finden Sie auf unserer Homepage im World Wide Web (WWW): https://www.fww.hs-wismar.de/. Die Wismarer Diskussionspapiere/Wismar Discussion Papers sind urheberrechtlich geschützt. Eine Vervielfältigung ganz oder in Teilen, ihre Speicherung sowie jede Form der Weiterverbreitung bedürfen der vorherigen Genehmigung durch den Herausgeber oder die Autoren.

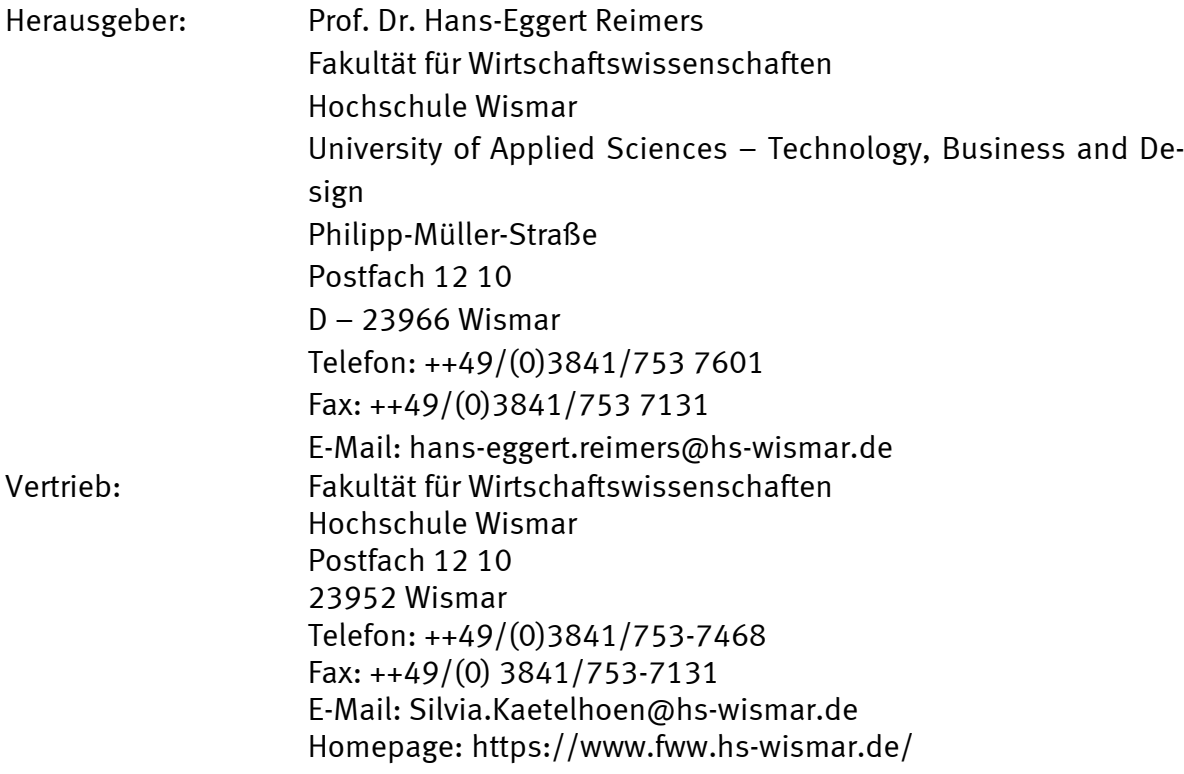

ISSN 1612-0884 ISBN 978-3-948862-02-2 JEL- Klassifikation: C61 Alle Rechte vorbehalten. © Hochschule Wismar, Fakultät für Wirtschaftswissenschaften, 2020. Printed in Germany

# **Inhaltsverzeichnis**

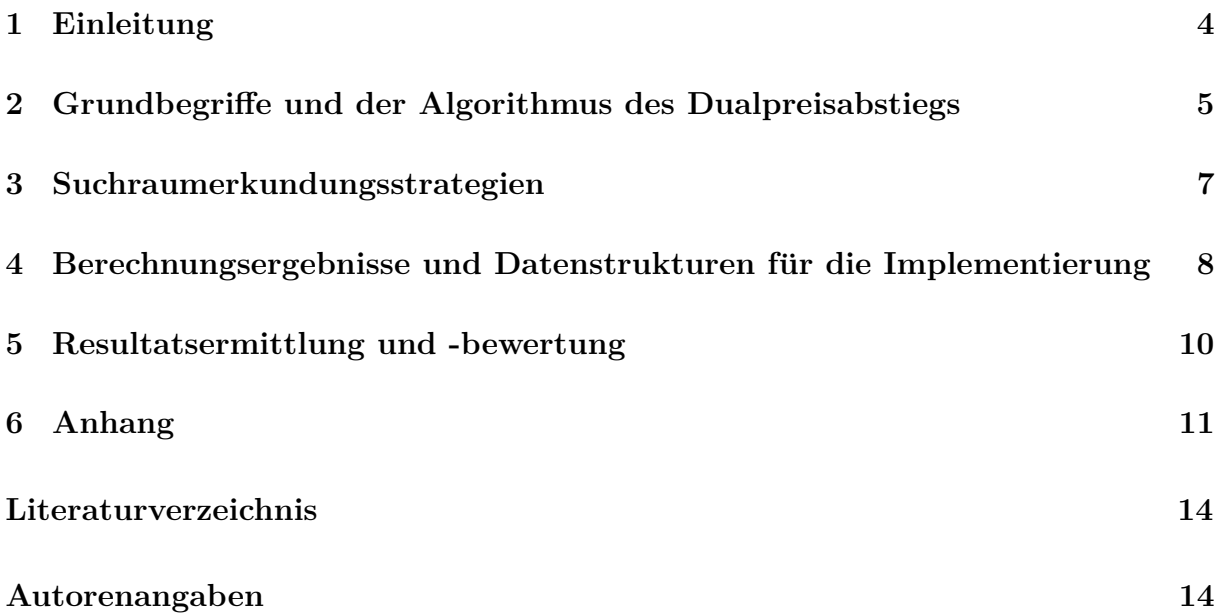

### **1 Einleitung**

Dem Ansatz in [Mu2020] zur exakten Lösung des sogenannten Vehicle-Routing-Problemwith-Time-Windows (Abk. VRPTW) mit den Probleminstanzen aus [Gehring/Homberger] war kein Erfolg beschieden, weil es zu viele effektive Bellman-Moore-Pfade für Ortsanzahlen oberhalb von 150 Orten gibt. Der Ansatz ging in drei Schritten vor:

- **Schritt 1:** Ermittlung aller Zeitfenster- und kapazitiv-möglichen effektiven Pfade vom Depot zu den Kunden (Orten) und zurück,
- **Schritt 2:** Bestimmung der minimalen Touranzahl mit einer Anfangslösung (Abk. ZF0-Problemtyp) sowie
- **Schritt 3:** Bestimmung des kostengünstigsten Tourenplans (bzgl. der Länge des zurückgelegten Weges) für die Touranzahl aus Schritt 1 (Abk. ZF1-Problemtyp).

In dieser Arbeit wird nur der Problemtyp 'ZF0' behandelt, jedoch mit einer anderen Methode als in [Mu2020]. In Schritt 2 wurden ausgehend von einer teuren Stich-Anfangslösung im BaP-Prozess effektive Pfade aus Schritt 0 mit negativ reduzierten Kosten gesucht, bis ein fraktionales Optimum gefunden wurde. Dazu wurden diejenigen Spalten aus Schritt 0 in den Master eingefugt, die die kleinsten negativ reduzierten Kosten versprachen. Es ¨ mussten also sämtliche Spalten mittels Dualpreisen bewertet werden. Ein Tutorium zu diesem Prozedere findet man in [Feillet2010] oder als Zitat in [Mu2018]. Das erfordert sehr viel Rechenzeit, weil die Anzahl der eff. Pfade bzgl. der Ortsanzahl exponentiell ansteigt. In dieser Arbeit wird nun genau umgekehrt vorgegangen. Die Dualpreise (je Ort einer) nach jeder Masterberechnung (ein Beispiel für ein Masterprogramm für den Problemtyp 'ZF1' findet man in [Mu2020] S. 6) werden absteigend sortiert, und die drei Orte mit den höchsten Dualpreisen bilden ein Ergebnistripel, sofern sie tripelfähig sind, also kapazitiv und fensterzulässig. Sind sie es nicht, wird noch untersucht, ob im Tripel ein Paar paarfähig ist. Diese neuartige Methode wird **Dualpreisabstieg** genannt. Da wir nur Tripel und Paare zulassen, liefert der Dualpreisabstieg zur Zeit nur optimale Ergebnisse, wenn die Bedarfe für alle Orte größer gleich 13 sind (die Belieferung von vier Orten ist dann nicht mehr möglich, weil  $4*13=52$ ) bei einer Fahrzeugkapazität von 50. Wenn die ermittelte Touranzahl aber den aufgerundeten unteren Ladequotienten erreicht, ist sie natürlich auch optimal, wenn einige Bedarfe kleiner als 13 sind. In dieser Arbeit soll untersucht werden, bis zu welcher Ortsanzahl die neue Methode auf einem handelsubli- ¨ chen Desktop PC funktioniert und welche Hauptspeicherausstattung (RAM) ausreicht. Die Laufzeit stand nicht im Vordergrund der Betrachtung. Die Pragmatik dieser Arbeit liegt in der Bestimmung einer ganzzahligen Anfangslösung für den Problemtyp 'ZF1'. Im Gehring-Homberger Benchmark gibt es drei Typen von Beispielen:

- **Der Dateiname beginnt mit einem 'C':** Die geografischen Daten sind geclustert,
- **Der Dateiname beginnt mit einem 'R':** Die geografischen Daten sind zufällig generiert und
- **Der Dateiname beginnt mit 'RC':** Die geografischen Daten sind sowohl geclustert als auch zufällig generiert worden.

Deren unterschiedlicher Computer-Ressourenbedarf soll untersucht werden. Die Implementierungssprache ist Java in der Version 8, die Entwicklungsumgebung ist Netbeans 8.2, und der LP-Solver ist CPLEX in Version 12.10 (siehe [CPLEX1210]). Die Programmierarbeiten wurden auf einem Desktop TVA-5288 PC mit Intel(R) Core(TM) i9-9900K CPU 3,6 GHZ Taktfrequenz und 64 GB RAM unter Windows 10 durchgefuhrt. Die CPU- ¨ Auslastung lag im Mittel nur bei 10 %.

#### **2 Grundbegriffe und der Algorithmus des Dualpreisabstiegs**

Die mathematische Formulierung des VRPTW und eine Einfuhrung in die BaP-Methode ¨ entnehme man [Feillet2010] oder als Zitat [Mu2018]. Hier werden nur wichtige Begriffe der Implementierung definiert, die daruber hinaus gehen. Die Summe aller Bedarfe wird mit ¨ \*Bedarfe abgekürzt. Die Fahrzeugkapazität q betrage bis auf Widerruf 50. Als Ladequotient LQ wird der Quotient aus \*Bedarfe und q definiert. Als untere Touranzahlschranke UTAS wird die kleinste ganze Zahl angesehen, die größer ist als der Ladequotient LQ. Dazu ein Beispiel: In der G/H-Beispieldatei c1 10 1.txt gilt \*Bedarfe=17940. Deshalb ist hier  $LQ$  gleich 358,8 und UTAS=359. Wenn man für ein  $G/H$ -Beispiel die minimale Touranzahl gleich der UTAS ermittelt hat, ist dieser Wert optimal (minimal), egal wie man ihn ermittelt hat. Wir machen uns diesen Sachverhalt immer dann zu Nutzen, wenn wir z. B. eine große Beispieldatei mit 1000 Orten in zwei mittelgrosse Dateien mit 500 Orten aufspalten und die minimale Touranzahl fur die 1000 Orte durch die Summe der minimalen Tou- ¨ ranzahlen für die beiden Dateien mit 500 Orten ermitteln, sofern der UTAS-Wert für die 1000 Orte nicht überschritten wird. Für das Problem der minimalen Touranzahl betragen die Tourkosten stets Eins. Wenn man Touren fur den BaP-Prozess mit negativ reduzier- ¨ ten Kosten braucht, müssen die Dualpreise größer als Eins sein. Die Nebenbedingungen im Master-Programm sorgen dafür, dass alle Orte angefahren werden. Die Zielfunktion ist lediglich eine Summe der Tourvariablen. Im BaP-Prozess wird nach bestimmten Ortspaaren verzweigt (siehe [Mu2020]), deren Items entweder nur gemeinsam in Touren auftreten durfen (Zweig Pair) oder nur einzeln (Zweig Single). Vorab sei nochmals darauf ¨ hingewiesen, dass der Dualpreisabstieg, so wie er hier vorgestellt wird, nur dann optimale Ergebnisse liefert, wenn bei einer LKW-Kapazität von 50 alle Orts-Bedarfe größer oder gleich 13 sind. Mit anderen Worten: Touren mit maximal drei Ortsanfahrten reichen stets aus. (Der Algorithmus des Dualpreisabstiegs wurde von meinem hochgeschätzten Lehrer Hans Röck entwickelt.) Bei der Problematik 'ZF0' gehen alle Variablen mit den Kosten von Eins in die Master-Zielfunktion ein. Damit neue Spalten den Wert der Zielfunktion verbessern, muss die Summe der Dualpreise der darin enthaltenen Orte größer als Eins und bestenfalls gleich Drei sein. Im Gegensatz zu [Mu2020], wo alle möglichen effektiven Pfade a priori berechnet vorliegen und diejenigen anhand der Dualpreise ausgewählt werden, deren neg. reduzierte Kosten am kleinsten sind, werden beim Dualpreisabstieg erst die Pfade anhand der Dualpreise bestimmt. Die ermittelten Pfade sind noch nicht effektiv. In einem Nachbereitungsschritt muss aus den maximal sechs möchlichen Reihenfolgen für Tripel noch diejenige ermittelt werden, deren Kosten für den Problemtyp 'ZF1' am kleinsten sind, analog für Paare. Wir demonstrieren den Algorithmus am  $G/H$ -Beispiel c1 2 3.txt für die ersten zehn Orte. Für die Lösung des ersten Masterprogramms mit der Anfangslösung (Stichlösung) ergeben sich folgende absteigend sortierte Dualwerte, die in der Methode 'setObjective' der Klasse 'ExactPricingProblemSolver' protoliiert wurden:

```
Trace5:ExactPricingProblemSolver.setObjective, Dual=1.0,Kunde=1
Trace5:ExactPricingProblemSolver.setObjective, Dual=1.0,Kunde=2
Trace5:ExactPricingProblemSolver.setObjective, Dual=1.0,Kunde=3
Trace5:ExactPricingProblemSolver.setObjective, Dual=1.0,Kunde=4
Trace5:ExactPricingProblemSolver.setObjective, Dual=1.0,Kunde=5
Trace5:ExactPricingProblemSolver.setObjective, Dual=1.0,Kunde=6
Trace5:ExactPricingProblemSolver.setObjective, Dual=1.0,Kunde=7
Trace5:ExactPricingProblemSolver.setObjective, Dual=1.0,Kunde=8
Trace5:ExactPricingProblemSolver.setObjective, Dual=1.0,Kunde=9
Trace5:ExactPricingProblemSolver.setObjective, Dual=1.0,Kunde=10
```
Gesucht ist ein Ortstripel, fur das die Summe der Dualwerte maximal ist. Man kann dazu ¨ die ersten drei Orte (1,2,3) verwenden. Leider ist das aus diesen drei Orten gebildete Tripel nicht ressourenzulässig (die Ressourcen sind Kapazität und Zeitfenster), wie man der Datei c1 2 3.txt in [Gehring/Homberger] entnehmen kann. Die ersten beiden Orte ergeben aber ein ressourenzulässiges Paar. Es wird nun ein neues Tripel aus den Orten  $(1,2,4)$  gebildet und damit gelingt ein ressourenzulässiges neues Tripel. Die beiden neuen Variablen für die Spaltengenerierung sind also mit folgendem Tripel und Paar verbunden:

```
Master-Value: 0.0 Verlauf: [1, 2, 4, 0, 0, 0, 0, 0, 0, 0]
creator: exactPricing,1.0
```

```
Master-Value: 0.0 Verlauf: [1, 2, 0, 0, 0, 0, 0, 0, 0, 0]
creator: exactPricing,1.0
```
Eine neue Berechnung des Masterprogramms mit der Anfangslösung, wofür in dieser Arbeit die Stichlösung verwendet wird, zuzüglich dieser beiden neuen Variablen bringt folgende absteigend sortierte Dualwerte hervor:

```
Trace5:ExactPricingProblemSolver.setObjective, Dual=1.0,Kunde=2
Trace5:ExactPricingProblemSolver.setObjective, Dual=1.0,Kunde=3
Trace5:ExactPricingProblemSolver.setObjective, Dual=1.0,Kunde=4
Trace5:ExactPricingProblemSolver.setObjective, Dual=1.0,Kunde=5
Trace5:ExactPricingProblemSolver.setObjective, Dual=1.0,Kunde=6
Trace5:ExactPricingProblemSolver.setObjective, Dual=1.0,Kunde=7
Trace5:ExactPricingProblemSolver.setObjective, Dual=1.0,Kunde=8
Trace5:ExactPricingProblemSolver.setObjective, Dual=1.0,Kunde=9
Trace5:ExactPricingProblemSolver.setObjective, Dual=1.0,Kunde=10
Trace5:ExactPricingProblemSolver.setObjective, Dual=-1.0,Kunde=1
```
Alle Ortstripel  $(2,3,4)$  bis  $(2,3,10)$  sind nicht ressourenzulässig, wie man wieder der Datei c1 2 3.txt in [Gehring/Homberger] entnehmen kann, aber das Ortstripel (2,4,5). Damit ergeben sich folgende neue Spalten:

Master-Value: 0.0 Verlauf: [2, 4, 5, 0, 0, 0, 0, 0, 0, 0] creator: exactPricing,1.0 Master-Value: 0.0 Verlauf: [2, 3, 0, 0, 0, 0, 0, 0, 0, 0] creator: exactPricing,1.0

Die Java-Klasse 'ExactPricingProblemSolver' ist eine Klasse aus dem Programmpaket 'JORLIB' und die Methode 'setObjective' ist eine Methode in dieser Klasse, die für die Bereitstellung der Dualpreise verwendet wird.

6

### **3 Suchraumerkundungsstrategien**

Bei jedem Verzweigungsereignis werden zwei Knoten (Single, gerade ID und Pair, ungerade ID) angelegt, die in einer Warteschlange abgelegt werden. Welcher Knoten als N¨achster verarbeitet wird, h¨angt von der Suchraumerkundungsstrategie ab. Der JORLIB-Standard ist die Tiefensuche (engl. Depth-First), was bedeutet, dass stets nur Single-Knoten gelöst werden, und zwar solange, bis das Ergebnis zu schlecht wird oder die optimale ganzzahlige Lösung gefunden wurde. Bei der Breitensuche (engl. Breadth-First) werden zuerst alle Knoten der ersten Hierarchiestufe gelöst, anschließend der zweiten usw. Bei der Strategie 'Bestes Ergebnis' (engl. Best-Objective) wird die Knotenwarteschlange nach den Zielfunktionswerten der fraktionalen Optima absteigend sortiert und bei der Strategie 'Beste Abschätzung' (engl. Best-Bound) nach den Abschätzungen für die ganzzahligen Lösungen.

Für die Implementierung der Best-Objective-Strategie in JORLIB benötigt man die folgende Klasse:

```
import java.util.Comparator;
import org.jorlib.frameworks.columnGeneration.branchAndPrice.BAPNode;
public class BOFbapNodeComparator implements Comparator<BAPNode>{
    @Override
    public int compare(BAPNode o1, BAPNode o2) {
     return (int)Double.compare(o1.getObjective(), o2.getObjective());
    }
}
```
Für die Implementierung der Best-Bound-Strategie in JORLIB benötigt man diese Klasse:

```
import java.util.Comparator;
import org.jorlib.frameworks.columnGeneration.branchAndPrice.BAPNode;
public class BBFbapNodeComparator implements Comparator<BAPNode>{
    @Override
    public int compare(BAPNode o1, BAPNode o2) {
              return (int)Double.compare(o1.getBound(), o2.getBound());
    }
}
```
Für die Implementierung der Breitensuche in JORLIB ist diese Klasse nützlich:

```
import org.jorlib.frameworks.columnGeneration.branchAndPrice.BAPNode;
import java.util.Comparator;
public class BFSbapNodeComparator implements Comparator<BAPNode>{
    @Override
    public int compare(BAPNode o1, BAPNode o2) {
                return Integer.compare(o1.nodeID, o2.nodeID);
           }
}
```
Man sieht hieran, dass JORLIB sehr professionell implementiert wurde und man als Anwendungsprogrammierer sehr leicht in die Implementierung der Standardsoftware eingreifen kann.

## **4 Berechnungsergebnisse und Datenstrukturen fur die Imple- ¨ mentierung**

Auf die inhaltlichen Unterschiede der G/H-Beispiele in den Klassen 'r', 'rc' und 'c' wurde bereits in der Einleitung hingewiesen. Die rasante Erhöhung der Rechenzeiten mit wachsender Ortsanzahl(n) zeigt die folgende Tabelle: In allen vier Fällen wurde hier die UTAS

|      | r1.4.1.txt        |                |              |  |  |  |
|------|-------------------|----------------|--------------|--|--|--|
| n    | Zielfunktionswert | Rechenzeit     | Knotenanzahl |  |  |  |
| 100  | 39                | 6 Sekunden     | 169          |  |  |  |
| 200  | 72                | 311 Sekunden   | 343          |  |  |  |
| 300  | 109               | 2988 Sekunden  | 565          |  |  |  |
| 400. | 143               | 16380 Sekunden | 843          |  |  |  |

Tabelle 1: Rechenzeiten beim G/H-Beispiel r1 4 1.txt mit 100, 200, 300 und 400 Orten

erreicht. Die Rechenzeiten variieren bei verschiedenen Beispieltypen sehr stark, wie das nächtse Beispiel zeigt. In allen vier Fällen wurde hier die UTAS erreicht.

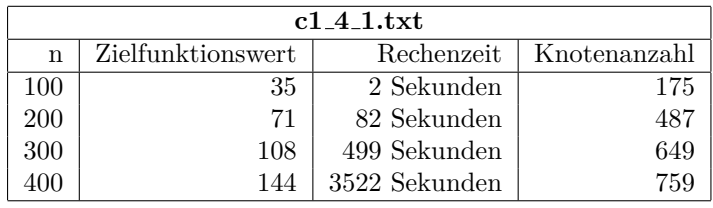

Tabelle 2: Rechenzeiten beim G/H-Beispiel c1 4 1.txt mit 100, 200, 300 und 400 Orten

Eine dritte Vergleichsreihe dient dem G/H-Beispiel rc1 4 1.txt :

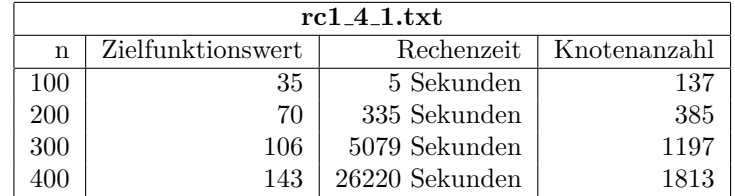

Tabelle 3: Rechenzeiten beim G/H-Beispiel rc1 4 1.txt mit 100, 200, 300 und 400 Orten

In allen vier Fällen wurde hier ebenfalls die UTAS erreicht. Um einen Eindruck zu vermitteln, wie viele Spalten generiert werden mussten, sei die Anzahl für 400 Orte hier exemplarisch angegeben: 139129. Die Leserin oder der Leser werden sich vielleicht fragen, wie sich die Rechenzeit auf Masterprogramm und Subprogramm verteilt hat? Hierzu führt JORLIB Protokoll und liefert z.B. fur 400 Orte im rc-Beispiel die Nachricht: ¨

#### Total Time spent on master problems: 54112 Total time spent on pricing problems: 26171550 (ms)

Man erkennt an diesen Zahlen, dass bei der Methode des Dualpreisabstiegs der überwiegende Zeitanteil beim Subprogramm anfällt. Eine Schlussfolgerung daraus könnte sein, den teuren CPLEX-Solver durch ein Open-Source-Produkt, wie GLPK (siehe [Andrew Makhorin]), auszutauschen.

Für 200 Orte wurden die G/H-Beispiele r1.2.1 bis r1.2.5, rc1.2.1 bis rc1.2.5 sowie c1.2.1 bis c1 2 5 gerechnet. Bei den r-Beispielen betrug der Zielfunktionswert durchweg 71, bei den rc-Beispielen 72 und bei den c-Beispielen wieder 71. Die Rechenzeit betrug bei den rund rc-Beispielen mit der Best-Objective-Suchstrategie durchschnittlich ca. 10 Minuten und bei den c-Beispielen durchschnittlich 2,5 Minuten.

Es folgt eine tabellarische Übersicht zu einigen Berechnungsergebnissen, bei der der Unterschied zwischen den G/H-Beispieltypen 'rc', 'r' und 'c' im Vordergrund steht.

| ' FD | Dateiname             | Zielfunktionswert | Rechenzeit   | Knotenanzahl |
|------|-----------------------|-------------------|--------------|--------------|
|      | $rc1_2_1.txt$         |                   | 382 Sekunden | 355          |
|      | $r1_2$ -1.txt         |                   | 287 Sekunden | 283          |
|      | $c1\;2\;1.\text{txt}$ |                   | 49 Sekunden  |              |

Tabelle 4: Gegenüberstellung der Rechenzeiten bei drei Beispielen mit 200 Orten

Es wurde auch ein optimaler Wert fur ein Beispiel mit 1000 Orten errechnet, und zwar ¨ durch Aufteilung in zwei Gruppen zu je 500 Orten. Die folgende Tabelle beinhaltet dazu die Details:

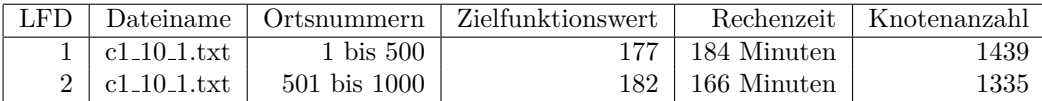

Tabelle 5: Aufteilung des Beispiels c1 10 1.txt mit 1000 Orten in zwei Beispiele mit je 500 Orten

Wenn man die Laufzeiten verbessern will, kommt man nicht umhin, sich zumindest exemplarisch mit den verwendeten Algorithmen und Datenstrukturen zu beschäftigen. Eine zentrale Datenstruktur der hier beschriebenen Implementierung ist eine Java-ArrayList, die die aus den Dualpreisen abgeleitete Spaltenkandidaten enthält. Für das  $G/H$ -Beispiel  $C1.2.1$ .txt mit 200 Orten (RZ= 3 Min., obj=71), bei dem insgesamt 3039 neue Spalten für 485 Knoten bis zum Optimum generiert werden mussten, gab es folgende Aufrufhäufigkeiten:

- 1. Anzahl Aufrufe der Methode 'expandiereRangTripel': 12.774.396
- 2. Anzahl Aufrufe der Methode 'findeMaxPreisTripelInListe': 12.774.396

Besonders das mehrfache (12.774.396 mal) sequentielle Suchen eines Listenelementes mit maximalem Dualpreis ist Rechenzeit-intensiv, da die betroffene Liste durchschnittlich 695 Elemente enthielt.

Alternativen zur Java-ArrayList, wie Binärbaum oder statische Reihe brachten leider keine wesentlichen Verbesserungen der Laufzeit.

Der Aufwand des Dualpreisabstiegs ist für maximal drei Orte je Tour gleich  $O(n^2)$ , für maximal vier Orte *O*(*n* 3 ) usw. Hinzu kommt der unvorhersehbare Hauptspeicherplatzbedarf für den Verzweigungsbaum.

#### 10

#### **5 Resultatsermittlung und -bewertung**

Der Problemtyp 'ZF0' (Bestimmung der minimalen Touranzahl) konnte mit dem neuen Algorithmus des Dualpreisabstiegs (Abk. DPA) fur einige G/H-Beispiele mit bis zu 500 ¨ Orten gelöst werden, aber nicht für alle  $G/H$ -Beispiele mit 400 Orten. Da in  $[Mu2020]$ nur Beispiele mit bis zu 150 Orten gelöst werden konnten, ist die neue Methode trotzdem erfolgreicher als die alte Methode, allerdings nur für den Problemtyp 'ZF0'. Für 1000 Orte konnte ein optimaler Wert durch Aufteilung der 1000 Orte in zweimal 500 Orte erzielt werden. Aber schon für 200 Orte stellte der in dieser Arbeit vorgestellte Algorithmus 'Dualpreisabstieg' seine Leistungsfähigkeit gegenüber dem in [Mu2020] vorgestellten Verfahren mittels Bellman-Moore-Algorithmus unter Beweis, denn das den Bellman-Moore-Algorithmus implementierende Programm stürzte am  $G/H$ -Beispiel c1  $2.2$  mit 200 Orten wegen Hauptspeichermangels ab, wogegen das den DPA implementierende Programm nach 78 Sekunden den optimlalen Wert von 71 nach 78 Sekunden Rechenzeit lieferte. Die Rechenzeiten waren sehr von der Suchraumerkundungsstrategie abhängig. Die besten Rechenzeiten wurde mit der Suchraumerkundungs-Strategie 'Best-Objective' erzielt. Es kam vor, dass andere Strategien, wie die Breitensuche, die doppelte Rechenzeit erforderten. Für r- und rc-Beispiele betrug die Rechenzeit bei 200 Orten durchschnittlich 10 Minuten bei der Suchraumerkundungsstrategie 'Best-Objective'. Fur Online-Berechnungen, wenn der ¨ Kunde vor dem Monitor sitzt und auf die Berechnungsergebnisse wartet, ist die Methode dieser Arbeit jedoch nicht geeignet sondern nur zur Qualitätsbewertung mittels Heuristik erzielter Lösungen. Die CPU-Auslastung lag im Mittel bei ca. 10%. Eine CPU-Auslastung von 90  $\%$  und kürzeren Rechenzeiten ist anzustreben. In [Mu2020] und in dieser Arbeit wurden ein nicht dekomponierter Ansatz fur max. drei Orte je Tour sowie zwei dekompo- ¨ nierte Ansätze, davon der eine für maximal fünf Orte je Tour (siehe [Mu2020]) und der andere fur maximal drei Orte je Tour untersucht. Zusammengefasst kann festgestellt wer- ¨ den, dass der Ansatz der Dekomposition für das VRPTW bei kleinen Fahrzeugkapazitäten enttäuschend war und nicht das gehalten hat, was seine Erfinder G. Dantzig und P. Wolfe in [DantzigWolfe] vorausgesagt hatten. Unter dem Aspekt der Wissenschaftsgeschichte ist bemerkenswert, dass es 55 Jahre gedauert hat, bis von der erstmaligen Veröffentlichung der Dekompositions-Methode ein fur jedermann offenes, kostenloses und leicht ¨ anwendbares Softwarewerkzeug in Form von JORLIB (siehe [JORLIB2015]) zur Anwendung dieser Methode in der Praxis entstanden ist. Als Ausblick will der Autor einerseits die Rechenzeit am dekomponierten Modell verbessern und andererseits die Arbeiten am nicht dekomponierten Modell wieder aufnehmen. In diesem Modell werden alle Touren (Variablen), vorerst mit bis zu drei Orten, ähnlich wie im Bellman-Moore-Algorithmus aus [Mu2020] erzeugt und ein gemischt-ganzzahliges Lineares Programm mittels GLPK (siehe [Andrew Makhorin]) erstellt, welches mittels CPLEX-Solver (siehe [CPLEX1210]) gelöst wird. Für das  $G/H$ -Modell r $1.8.1$  mit 800 Orten konnte so das ZF0-Optimum von 285 Touren in 38 Minuten CPLEX-Rechenzeit gelöst werden . (Die 75 Minuten Rechenzeit für die Erstellung der lp-Datei (Eingangsdatei von CPLEX) ist darin aber noch nicht enthalten.) Bzgl. der Vielfalt der G/H-Benchmark-Daten ist anzumerken, dass in den zufällig ausgewählten 20 von insgesamt 150 Dateien stets die untere Touranzahlschranke (UTAS) erreicht wurde. Das kann aber daran liegen, dass die G/H-Benchmarkdaten auf die Ladekapazität von 200 ausgerichtet sind, in dieser Arbeit aber mit der viel kleineren Ladekapazität von 50 davon abgewichen wurde. Neue Benchmarkdaten für diese kleinere Ladekapazität sind also wünschenswert, weil es auch sonst Bedarfe gleich der neuen kleineren Ladekapazität geben kann, die ja nur zu Stichtouren führen. Die Beschränkung auf drei Orte je Tour war bei allen gerechneten Beispielen fur den Problemtyp 'ZF0' ausrei- ¨ chend, weil stets der UTAS-Wert erreicht wurde. Das sähe beim Problemtyp 'ZF1' jedoch anders aus.

#### **6 Anhang**

Für das G/H-Beispiel rc1\_2\_1.txt mit 200 Orten soll die Lösung im Detail angegeben werden.

Die unmittelbaren Ergebnistripel und -paare des Dualpreisabstiegs geben noch nicht die kürzeste Reihenfolge der Orte wieder. Sie garantieren nur, dass z. B. bei Tripeln mindestens eine der sechs möglichen Reihenfolgen der Orte ressourcentauglich ist. Damit man die Ergebnisse des Dualpreisabstiegs als Anfangslösung für den Problemtyp 'ZF1' nutzen kann, bestimmt man bei Tripeln die Kosten von allen ressourcentauglichen möglichen Reihenfolgen der beteiligten drei Orte und ermittelt diejenige Reihenfolge, bei der die Kosten am kleinsten sind. Bei Paaren verfährt man analog. Es soll nicht unerwähnt bleiben, dass in die Kosten weder Servicezeiten noch Wartezeiten eingehen.

Mit dieser Nachbereitung hat die Lösung folgende Form, in der sie als Anfangslösung für den Problemtyp 'ZF1' verwendet werden kann:

| Lfd            | Ort1 | Ort2 | Ort3 | Kosten |
|----------------|------|------|------|--------|
| $\overline{1}$ | 28   | 14   | 22   | 146.08 |
| $\overline{c}$ | 48   | 49   | 43   | 126.26 |
| 3              | 68   | 198  | 83   | 224.54 |
| $\overline{4}$ | 100  | 118  | 105  | 164.96 |
| $\overline{5}$ | 167  | 124  | 121  | 240.38 |
| 6              | 127  | 117  | 193  | 370.80 |
| $\overline{7}$ | 132  | 176  | 135  | 205.38 |
| 8              | 131  | 137  | 157  | 309.80 |
| 9              | 188  | 139  | 146  | 244.34 |
| 10             | 163  | 197  | 171  | 123.63 |
| 11             | 179  | 16   | 187  | 157.56 |
| 12             | 172  | 10   | 186  | 157.99 |
| 13             | 31   | 56   | 81   | 162.39 |
| 14             | 57   | 59   | 189  | 193.25 |
| 15             | 6    | 164  | 25   | 171.75 |
| 16             | 40   | 101  | 19   | 357.65 |
| 17             | 84   | 26   | 77   | 208.05 |
| 18             | 88   | 155  | 96   | 198.91 |
| 19             | 9    | 90   | 174  | 239.05 |
| 20             | 65   | 17   | 60   | 257.25 |
| 21             | 53   | 192  | 8    | 284.15 |
| 22             | 165  | 119  | 114  | 223.95 |
| 23             | 196  | 98   | 175  | 193.70 |
| 24             | 87   | 107  | 185  | 260.13 |
| 25             | 162  | 35   | 75   | 237.66 |
| 26             | 102  | 18   | 86   | 194.53 |
| 27             | 42   | 136  | 150  | 157.91 |
| 28             | 151  | 21   | 145  | 294.22 |

Tabelle 6: Die ersten 28 Ergebnistripel des Dualpreisabstiegs für das G/H-Beispiels rc1.2.1.txt

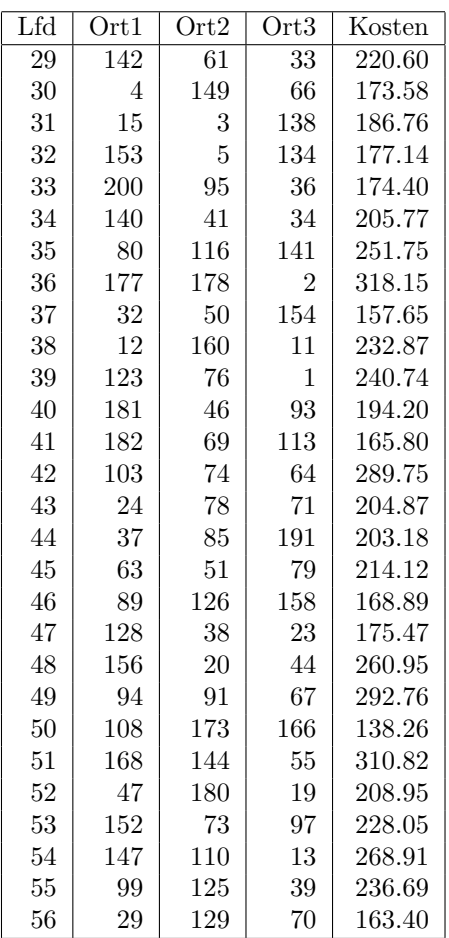

Tabelle 7: Weitere 28 Ergebnistripel des Dualpreisabstiegs für das G/H-Beispiels rc1.2.1.txt

Hier die ersten Berechnungsergebnissse noch ohne Nachbereitung:

Wert: 1.0 Verlauf: [14, 22, 28, 0, 0, 0, 0, 0, 0, 0] creator: exactPricing,1.0,q=50 Wert: 1.0 Verlauf: [43, 48, 49, 0, 0, 0, 0, 0, 0, 0] creator: exactPricing,1.0,q=50 Wert: 1.0 Verlauf: [68, 83, 198, 0, 0, 0, 0, 0, 0, 0] creator: exactPricing,1.0,q=50 Wert: 1.0 Verlauf: [45, 72, 0, 0, 0, 0, 0, 0, 0, 0] creator: exactPricing,1.0,q=50 Wert: 1.0 Verlauf: [100, 105, 118, 0, 0, 0, 0, 0, 0, 0] creator: exactPricing,1.0,q=50

| Lfd            | Ort1 | Ort2 | Kosten |
|----------------|------|------|--------|
| 1              | 45   | 72   | 154.96 |
| $\overline{2}$ | 104  | 122  | 166.82 |
| 3              | 183  | 161  | 118.91 |
| 4              | 170  | 148  | 254.14 |
| 5              | 7    | 111  | 188.27 |
| 6              | 195  | 82   | 85.96  |
| 7              | 199  | 58   | 113.14 |
| 8              | 143  | 109  | 155.99 |
| 9              | 133  | 184  | 128.93 |
| 10             | 54   | 115  | 141.54 |
| 11             | 169  | 27   | 118.74 |
| 12             | 62   | 159  | 125.83 |
| 13             | 112  | 194  | 153.00 |
| 14             | 92   | 130  | 65.09  |
| 15             | 52   | 30   | 180.79 |
| 16             | 106  | 120  | 224.73 |

Tabelle 8: 16 Ergebnispaare des Dualpreisabstiegs für das G/H-Beispiels rc1.2.1.txt

JORLIB fuhrt eine Protokolldatei zum BaP-Prozess mit folgendem Aufbau: ¨

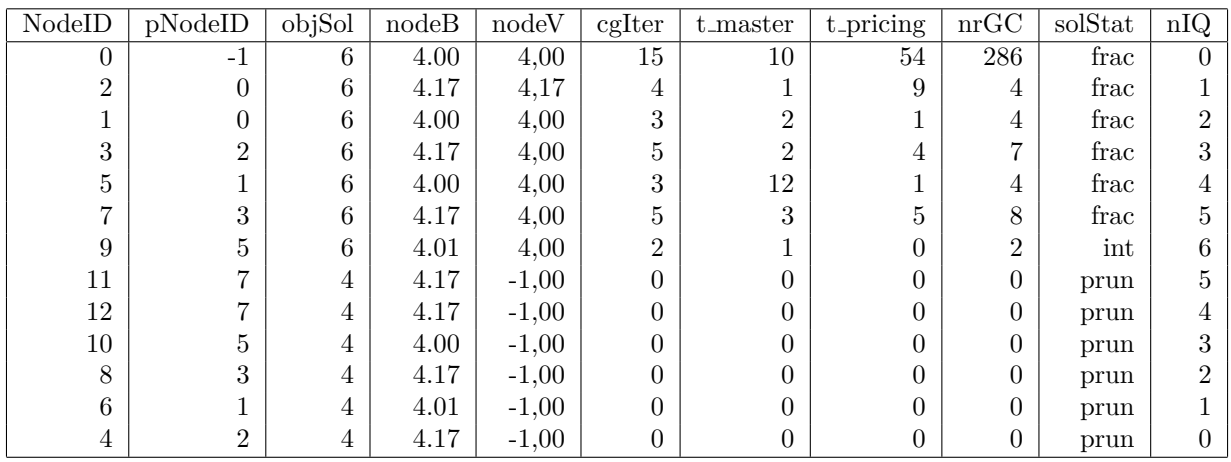

Tabelle 9: Beispiel fur JORLIBs Protokolldatei an einem Modell mit 12 Orten und der Tiefensuche ¨

Legende: Abkürzung-Jorlibs Spaltenüberschrift: Deutsche Erklärung

NodeID-BAPNodeID: Identifikator des Knotens

pNodeID-parentNodeID: Identifikator des Vater-Knotens

objSol-objectiveIncumbentSolution: Oberer Bound

nodeB-nodeBound: Knoten-Schranke

nodeV-nodeValue: Knoten-Wert

cgIter-cgIterations: Anzahl Subprogramme

t master, t pricing: Rechenzeit für den Master bzw. Spaltengenerierung in Millisekunden

nrGC-nrGenColumns: Anzahl generierter Spalten

solStat-solutionStatus: Status der Lösung

nIQ-nodesInQueue: Anzahl der Knoten in der warteschlange

frac-Fractional: nicht ganzzahlig

prun-Pruned: aufgegeben, abgeschnitten

### **Literatur**

- [CPLEX1210] https://www.ibm.com/de-de/products/ilog-cplex-optimization-studio
- [DantzigWolfe] George B. Dantzig; Philip Wolfe (1960). Decomposition Principle for Linear Programs. Operations Research 8, S. 101 bis 111.
- [Feillet2010] Dominique Feillet, A tutorial on column generation and branch-and-price for vehicle routing problems, Operations Research 2010, S.407 bis 424
- [Gehring/Homberger] Benchmarkdaten fur das VRPTW bei großen Kundenanzahlen, ¨ https://www.sintef.no/projectweb/top/vrptw/homberger-benchmark
- [JORLIB2015] Java Operations Research Library,

#### https://github.com/coin-or/jorlib/releases

- [Andrew Makhorin] GNU Linear Programming Kit, https://www.gnu.org/software/glpk/.
- [Mu2018] Harald Mumm, Didaktischer Zugang zur Theorie und Praxis moderner Softwarebibliotheken(Frameworks) für die Unternehmensforschung (OR), Wismarer Diskussionspapiere, Heft 8/ 2018 .
- [Mu2020] Harald Mumm, Hybrider Ansatz zur Lösung des Fahrzeugrouten-Problems mit Zeitfenstern bei großen Ortsanzahlen, Heft 2/ 2020 .

#### **Autorenangaben**

Prof. Dr. rer. nat. Harald Mumm Wirtschaftswissenschaftliche Fakulät Hochschule Wismar Philipp-Müller-Straße 14 Postfach 12 10 D-23966 Wismar E-mail: harald.mumm@hs-wismar.de

### **WDP - Wismarer Diskussionspapiere / Wismar Discussion Papers**

- Heft 04/2015: Herbert Müller: Der II. Hauptsatz der Thermodynamik, die Philosophie und die gesellschaftliche Praxis – eine Neubetrachtung
- Heft 05/2015: Friederike Diaby-Pentzlin: Auslandsinvestitionsrecht und Entwicklungspolitik: Derzeitiges bloßes internationales Investitionsschutzrecht vertieft Armut
- Heft 02/2016: Günther Ringle: Die soziale Funktion von Genossenschaften im Wandel
- Heft 01/2017: Benjamin Reimers: Momentumeffekt: Eine empirische Analyse der DAXsector Indizes des deutschen Prime Standards
- Heft 02/2017: Florian Knebel, Uwe Lämmel: Einsatz von Wiki-Systemen im Wissensmanagement
- Heft 03/2017: Harald Mumm: Atlas optimaler Touren
- Heft 01/2018: Günther Ringle: Verfremdung der Genossenschaften im Nationalsozialismus – Gemeinnutzvorrang und Führerprinzip
- Heft 02/2018: Sonderheft: Jürgen Cleve, Erhard Alde, Matthias Wißotzki (Hrsg.) WIWITA 2018. 11. Wismarer Wirtschaftsinformatiktage 7. Juni 2018. Proceedings
- Heft 03/2018: Andreas Kneule: Betriebswirtschaftliche Einsatzmöglichkeiten von Cognitive Computing
- Heft 04/2018: Claudia Walden-Bergmann: Nutzen und Nutzung von E-Learning-Angeboten im Präsenzstudium Analyse von Daten des Moduls Investition
- Heft 05/2018: Sonderheft: Katrin Schmallowsky, Christian Feuerhake, Empirische Studie zum Messeverhalten von kleinen und mittleren Unternehmen in Mecklenburg-Vorpommern

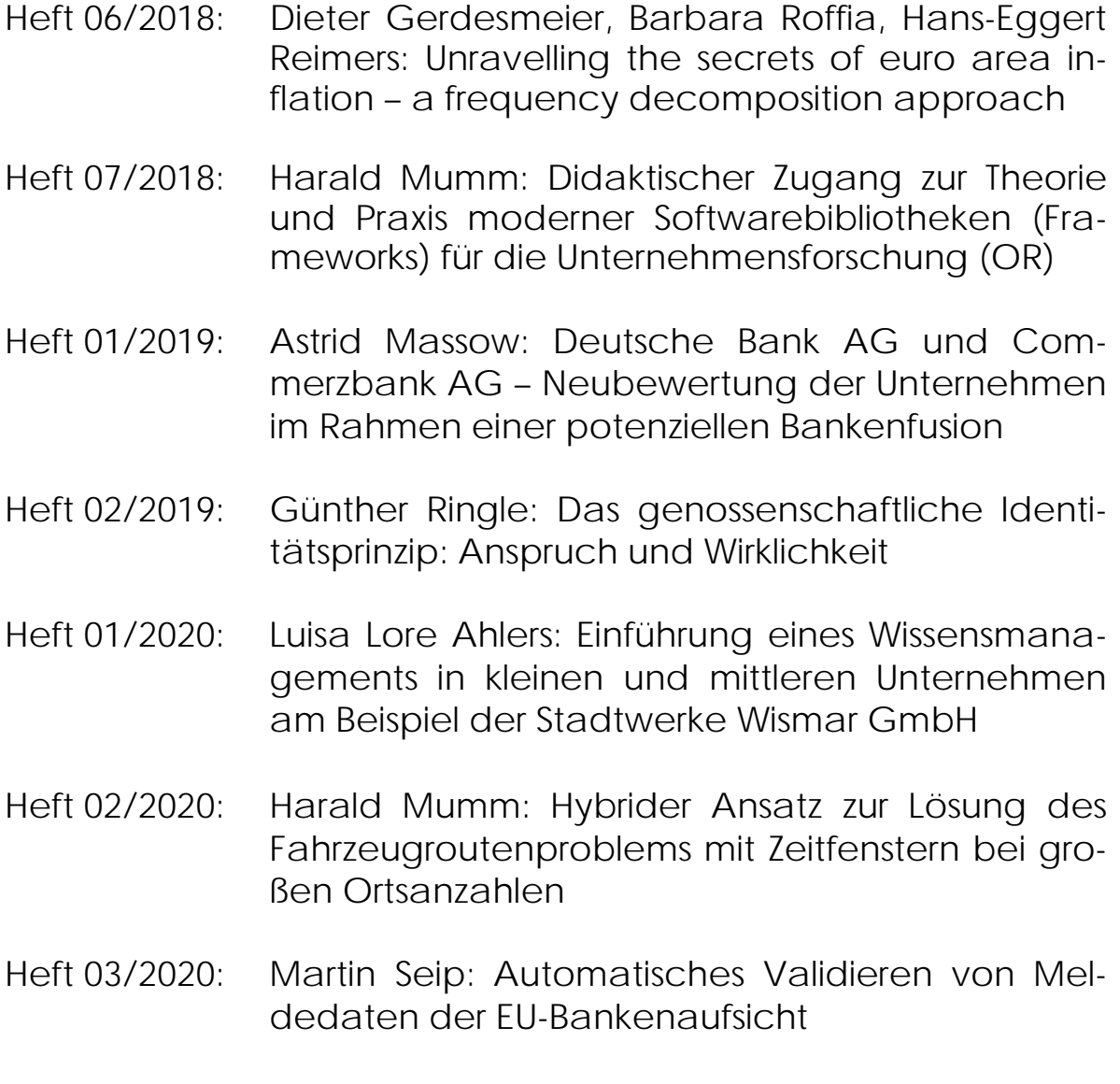

Heft 04/2020: Friederike Diaby-Pentzlin: Deficiencies of International Investment Law – What Chances for ''Critical Lawyers'' to Civilize Global Value Chains and/or to Transform the Status Quo of the Economic World Order?